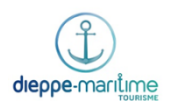

## **Procédure - Courrier**

Le service du courrier est assuré par la société La Poste.

## Courrier sortant

- Le courrier sortant de l'OT doit être fait la veille en fin de journée pour le lendemain matin et mis dans la pochette rose dans le back Office.
- Bien s'assurer que l'étiquette de la pochette rose soit mise face visible sur « Site de prestation Affranchigo PIC Rouen Madrillet – 115 avenue Isaac Newton, 76800 SAINT ETIENNE DU ROUVRAY ».
- Une personne de La Poste récupère la pochette rose contenant le courrier du lundi au vendredi à partir de 9h.

## Courrier entrant

- Une personne de La Poste dépose le courrier dans la boite au lettre du lundi au vendredi à partir de 9h.
	- L'agent en charge de l'ouverture fait un premier tri
		- o Les recommandés sont confiés à la Direction
		- o Les courriers nominatifs peuvent être confiés aux personnes concernées après avis du chef de service et selon l'expéditeur
- L'agent ouvre le courrier et note tous les courriers entrants dans le cahier prévu à cet effet
- Les lettres sont scannées et enregistrées dans le dossier « Administratif/Courrier », le scan est nommé avec le destinataire et le jour de réception exceptés les courriers de demande de documentation (cf. procédure suivante)
- Un.e responsable de service ou de la direction se charge de distribuer le courrier au personnel

## Sauvegarde des courriers entrants

Les demandes de documentation arrivant par courriers postaux doivent être sauvegardées.

- Ouvrir le courrier.
- Entrée la demande dans Tourinsoft.
- Scanner le courrier.
- Enregistrer le fichier dans le dossier suivant : M:\Serveur Office de Tourisme Dieppe [Maritime\Accueil\Sauvegarde des courriers.](file:///M:/Serveur%20Office%20de%20Tourisme%20Dieppe%20Maritime/Accueil/Sauvegarde%20des%20courriers)
- Renommer le fichier avec le nom de la personne.

Les autre courriers sont scannées et enregistrées dans le dossier « Administratif/Courrier », le scan est nommé avec le destinataire et le jour de réception